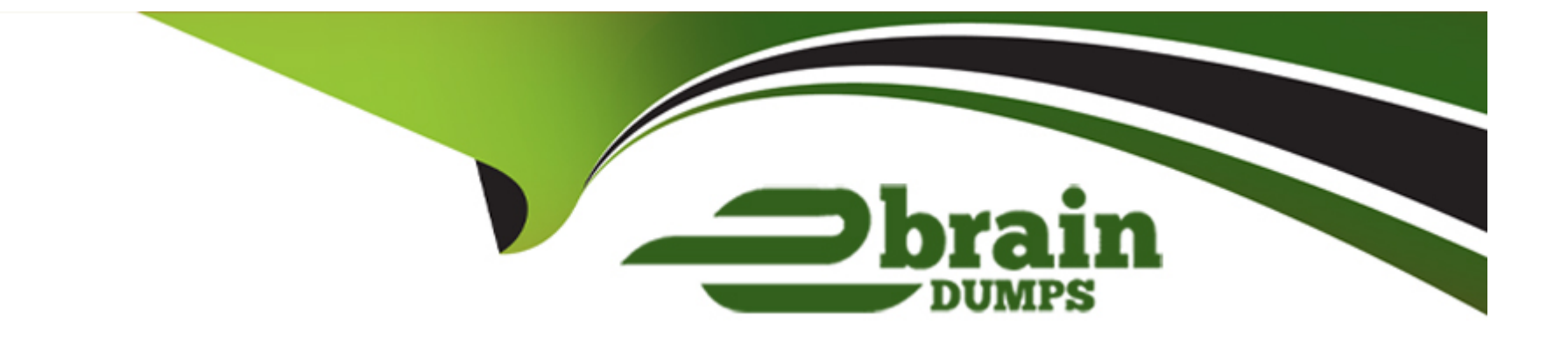

# **Free Questions for 1Z0-343 by ebraindumps**

# **Shared by Whitfield on 12-12-2023**

**For More Free Questions and Preparation Resources**

**Check the Links on Last Page**

#### **Question Type: MultipleChoice**

Your customer wants to set up supplier pricing tor a stock item to default unit cost based and supplier, Item, and Item branch. What Item information setup is required'

#### **Options:**

- **A-** Item Master, Purchasing Price level
- **B- Item Branch. Sales Price level**
- **C-** Item Branch, inventory Cost level
- **D-** Item Master and Item Branch, Purchasing Price level
- **E- Item Branch, Purchasing Price Level**

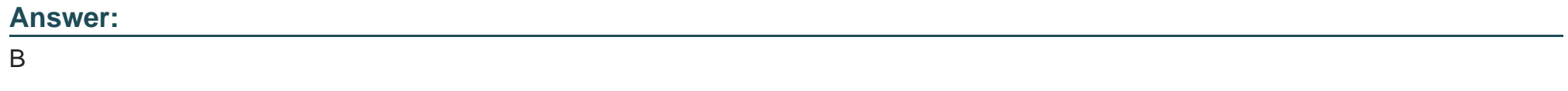

## **Question 2**

Where can the carrier default from when dealing a sales order with shipment?

#### **Options:**

- **A-** Transportation Constants or P4210 Processing Options
- **B- P4210 Processing Options or Carrier Preference**
- **C-** Transportation Constants or Vehicle information
- **D-** Customer Billing Instructions or Carrier Preference
- **E-** Customer Billing Instructions or P4210 Processing Options

#### **Answer:**

#### E

# **Question 3**

#### **Question Type: MultipleChoice**

What is the purpose of the Versions tab when inquiring on .in interactive application?

#### **Options:**

- **A-** It allows a user lo specify what versions of each of the called applications to execute.
- **B-** It allows users to specify the version of the Interactive application called when executed from a menu.
- **C-** Specify the values preloaded into the form when executing the application.
- **D-** It restricts the interactive application to call only one other interactive application.

#### **Answer:**

#### A

# **Question 4**

#### **Question Type: MultipleChoice**

Your client wants to ensure that the system will take certain quantities Into account when committing available inventory during the order entry Which two statements ace true about the calculation of available inventory?

- **A-** Quantities on open purchase orders can increase availability.
- **B-** Hard commitments are always subtracted from on hand Quantity, but not future commitments
- **C-** Safety stock is always subtracted from the available quantity
- **D-** Quantities In inspection Increase the available quantity if it is defined to do so In Receipt Routing Definition.
- **E-** The availability calculation is defined in Branch/Plant Constants (P4100I).

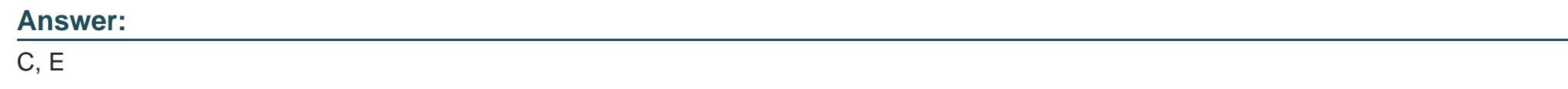

**Question Type: MultipleChoice**

Your customs is in the process of adding all their suppliers into the new procurement system.

Which four procurement processing defaults are maintained in the Work with Supplier Master application?

- **A-** Bank account
- **B-** Tax Information
- **C-** EDI Information
- **D-** Voucher automation
- **E-** General Ledger distribution
- **F-** Address book Information

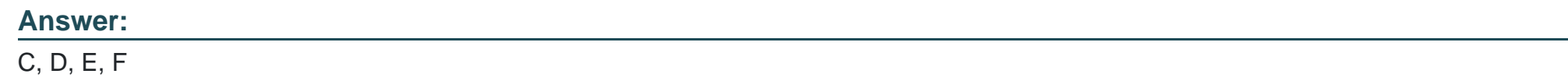

#### **Question Type: MultipleChoice**

Your customer requires the address book Application to contain the following features: basic address book Information, map of the physical address, open Invoices, and vouchers.

What are the two ways to satisfy your customer's request?

#### **Options:**

**A-** Show the customer how to use the existing form exits within the Address Book Revisions application.

**B-** Update the Address Book Revision form to display Invoice vouchers, and a physical mop using Composite Application Framework (CafeOne).

**C-** Show the customer how to use the existing Row exits within the Work With Addresses application.

**D-** Educate the customer on how to use CafeOne to customize the Address Book Revisions application.

#### **Answer:**

A

# **Question 7**

#### **Question Type: MultipleChoice**

Your client has some high value customers that they want to make sure gel any inventory that comes available after a backorder. What is the correct way to make sure this happens?

**A-** Create an alternative version of the Sales Order Entry program lo bypass availability checking.

**B-** Add a priority code in the Customer Billing Instructions. Then create on alternative version of the Backorder Release and Report program to process priority codes then by request date.

**C-** Create a Query on the Customer Service program lo monitor orders on backorder for those special clients and then use the Release Backorders - Online program to allocate the Inventory.

**D**- For their orders on backorder. change the request date lo one far in the past so that when the Backorder Release and Report program runs. It allocates the older orders first.

#### **Answer:**

#### $\overline{D}$

## **Question 8**

#### **Question Type: MultipleChoice**

Your company wants to enter transactions using a customer's Item number Instead of the primary Item number. How do you enable this for sates orders?

**A-** Enter the customer's Item number as the third item number In the Item Master table. During transaction entry, enter the customer's Hem number preceded by the code.

**B**- Set up base price or advanced pricing for this customer/Item combination using the customer's Item number.

**C-** Set up the customer cross-reference symbol In Branch/Plant Constants and define lhe customer Item number In the Item Cross Reference table. During transaction entry, enter the customer's Item number preceded by the symbol.

**D-** Set up the customer cross-reference code in Branch/Plant Constants. During transaction entry, enter the customer's item number preceded by the code.

**E-** Set the flag In Customer Billing Instructions to use the customer Item numbers from supplemental data.

#### **Answer:**   $\mathcal{C}$

## **Question 9**

#### **Question Type: MultipleChoice**

Which two Customer Billing Instruction fields do not default lo the sales older, based on the ship to address?

- **A-** Freight Handling Code
- **B-** Preferred Carrier
- **C-** Partial line Shipment Allowed
- **D-** Delivery Instructions
- **E-** Backorders Allowed

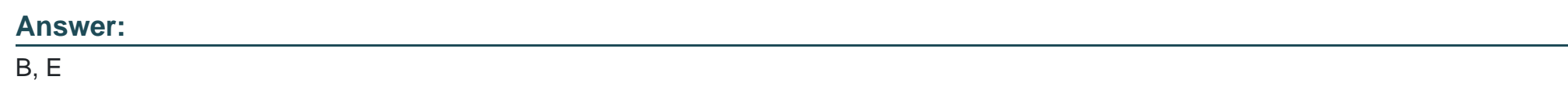

**Question Type: MultipleChoice**

Which option lists steps that must be set up In order to create functional vehicles In Transportation?

#### **Options:**

**A-** Vehicle Master and Compartments

**B-** Vehicle Master and Vehicle Types

- **C-** Carrier Master and Load Types
- **D-** Carrier Master and Vehicle Registration Number
- **E-** Options and Equipment and Vehicle Registration Number

#### **Answer:**

C

To Get Premium Files for 1Z0-343 Visit

[https://www.p2pexams.com/products/1z0-34](https://www.p2pexams.com/products/1Z0-343)3

For More Free Questions Visit [https://www.p2pexams.com/oracle/pdf/1z0-34](https://www.p2pexams.com/oracle/pdf/1z0-343)3